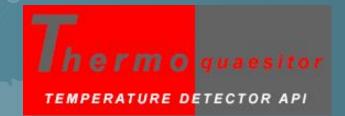

COVID-19

# Temperature Detector API

https://www.de-vis-software.ro/temperature-detector-api.aspx

# Agenda

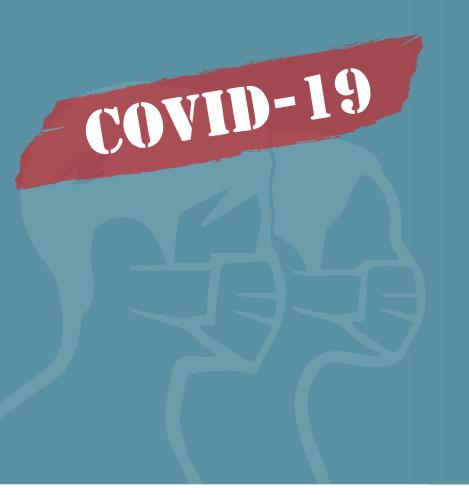

## **01** What is Thermoquaesitor?

- ✓ Define our API.
- ✓ The target audience.

### 02 Benefits

- ✓ Why to use it?
- ✓ Is it right for you?

### 03 How to Use it?

- ✓ Step by step explanation.
- ✓ JSON strings for input and output.

### **04** Pricing Packages

- ✓ We are presenting our TIERS.
- ✓ Try FREE for 7 Days.

# 01. What is Thermoquaesitor?

Thermoquaesitor is a temperature detector API from a thermal image based on a palette color scale.

A.

#### **Entrance check**

You may use it in apps that are useful for entrance check in private or public spaces.

В.

#### Verify thermal camera

You can compare the maximum detected temperature with the temperature provided by camera on human faces.

C.

#### PostEvent analysys

You analyze the image after that it has been taken by the infrared thermal camera.

D.

#### Change scale as you need

You may analyze different images, each of it with its own scale.

## 02. Benefits

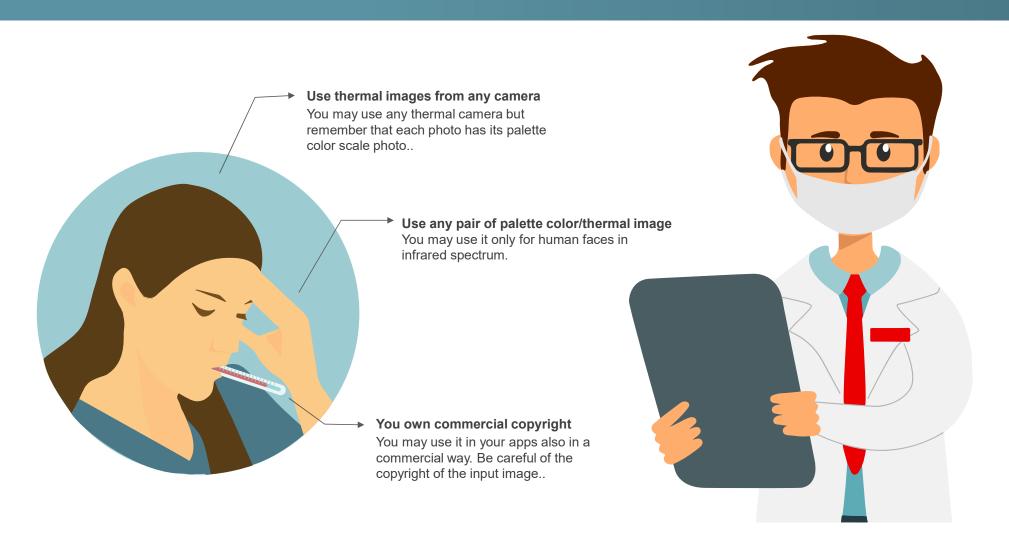

## 03. How to use it?

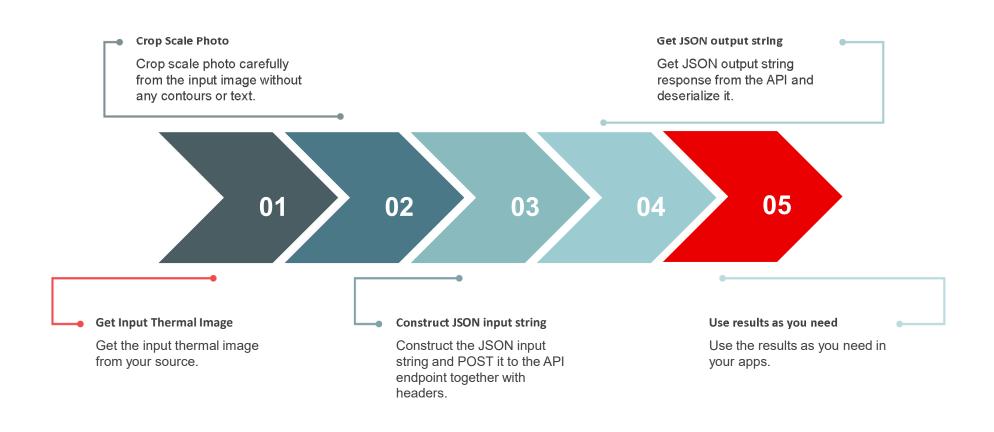

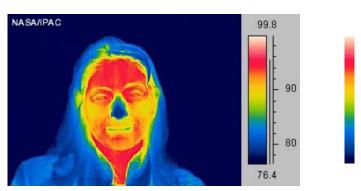

Photo source: https://spaceplace.nasa.gov/comet-ocean/en/

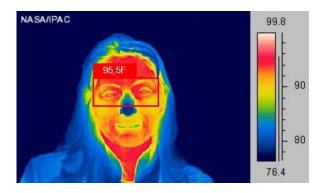

#### **Input JSON String**

```
"base64_Photo_String": "iVBORw0KGgouQmCC",
"photo_url": "NO",
"scale_photo": "iVBffdaso...TyRRAAEIFTkSC",
"temp_units": "F",
"max_scale_temp": "99.8",
"min_scale_temp": "76.4"
```

#### **Output JSON String**

# 04. Pricing Packages

#### **Common Features**

- Get bounding boxes for each human face detected.
- Get the probability score of each detected human face in the input photo.
- Get timestamp at the moment of the request
- · Administration console
- Support through online chat and/or tickets

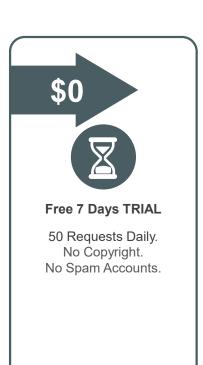

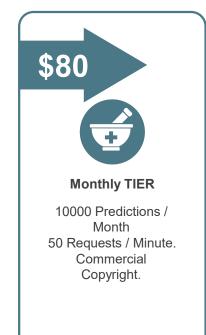

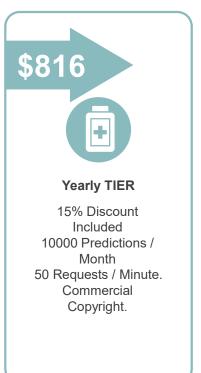

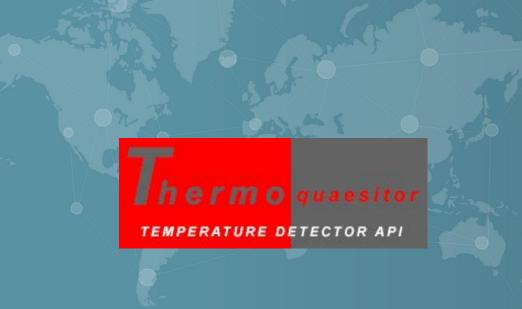

## THANK YOU

https://www.de-vis-software.ro/temperature-detector-api.aspx